## **Section 6‐1**

**The Standard Normal Distribution**

### **NORMAL DISTRIBUTIONS**

If a continuous random variable has a distribution with a graph that is symmetric and bell-Curve is bell-shaped shaped and can be described by and symmetric the equation మ

$$
y = \frac{e^{-\frac{1}{2}\left(\frac{x-\mu}{\sigma}\right)}}{\sigma\sqrt{2\pi}}
$$

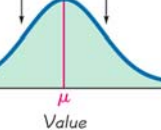

we say that it has a **normal distribution**.

#### **REMARK**

We will **NOT** need to use the formula on the previous slide in our work. However, it does show us one important fact about normal distributions:

**Any particular normal distribution is determined by two parameters: the mean,** *μ***, and the standard deviation,** *σ***.**

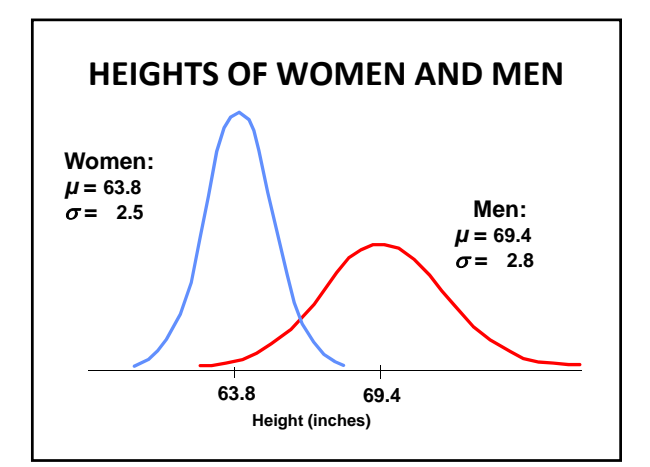

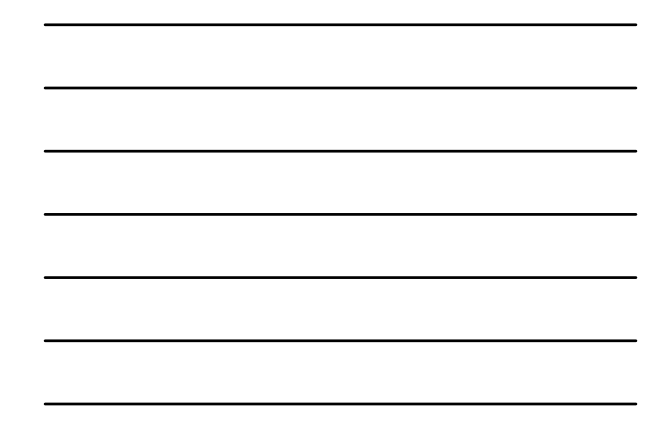

### **UNIFORM DISTRIBUTIONS**

A continuous random variable has a *uniform* **distribution** if its values are spread *evenly* over the range of possibilities. The graph of a uniform distribution results in a rectangular shape.

### **EXAMPLE**

Suppose that a friend of yours is always late. Let the random variable  $x$  represent the time from when you are suppose to meet your friend until he arrives. Your friend could be on time  $(x = 0)$  or up to 10 minutes late  $(x = 10)$  with all possible values equally likely.

This is an example of a uniform distribution and its graph is on the next slide.

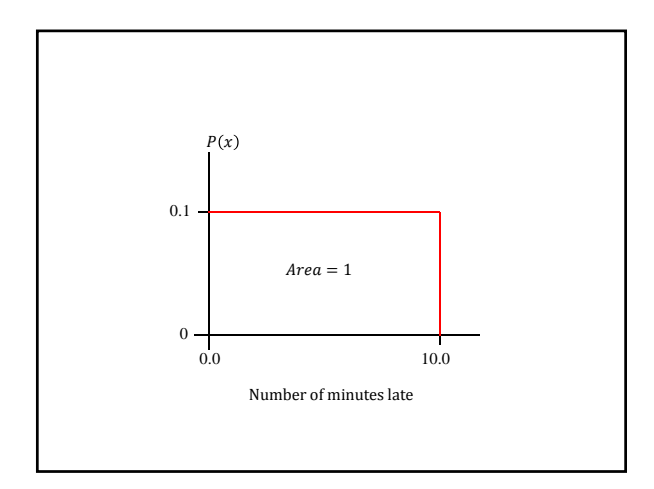

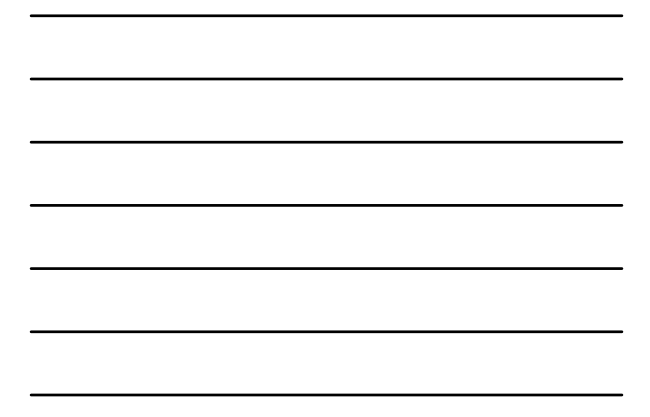

### **DENSITY CURVES**

A **density curve** (or **probability density function**) is a graph of a continuous probability distribution. It *must* satisfy the following properties:

- 1. The total area under the curve must equal 1.
- 2. Every point on the curve must have a vertical height that is 0 or greater. (That is, the curve cannot fall below the  $x$ -axis.)

### **IMPORTANT CONCEPT**

**Because the total area under the density curve is equal to 1, there is a correspondence between** *area* **and** *probability***.**

### **EXAMPLE**

Suppose that a friend of yours is always late. Let the random variable  $x$  represent the time from when you are suppose to meet your friend until he arrives. Your friend could be on time  $(x = 0)$  or up to 10 minutes late  $(x = 10)$ with all possible values equally likely. Find the probability that your friend will be more than 7 minutes late.

# **THE STANDARD NORMAL DISTRIBUTION** The **standard normal distribution** is a normal probability distribution that has a mean  $\mu = 0$ and a standard deviation  $\sigma = 1$ , and the total area under the curve is equal to 1. Area  $= 1$

### **COMPUTING PROBABILITIES FOR THE STANDARD NORMAL DISTRIBUTION**

We will be computing probabilities for the standard normal distribution using:

- 1. Table A-2 located inside the back cover of the text, the *Formulas and Tables* insert card, and Appendix A (pp. 560-561).
- 2. The TI-83/84 calculator.

 $\overrightarrow{a}$  $-1$  $\overline{0}$  $z$  Score

### **COMMENTS ON TABLE A‐2**

- 1. Table A-2 is designed only for the *standard* normal distribution
- 2. Table A-2 is on two pages with one page for **negative** *z* scores and the other page for *positive z* scores.
- 3. Each value in the body of the table is a *cumulative area from the left* up to a vertical boundary for a specific *z* score.

### **COMMENTS (CONCLUDED)**

4. When working with a graph, avoid confusion between *z* scores and areas.

*z* **score:** *Distance* **along the horizontal scale of the standard normal distribution; refer to the leftmost column and top row of Table A‐2.**

**Area:** *Region* **under the curve; refer to the values in the** *body* **of the Table A‐2.**

5. The part of the *z* score denoting hundredths is found across the top row of Table A-2.

#### **NOTATION**

- $P(a < z < b)$  denotes the probability that the  $z$  score is between  $a$  and  $b$ .
- $P(z > a)$  denotes the probability that the *z* score is greater than *a*.
- $P(z < a)$  denotes the probability that the *z* score is less than *a*.

## **COMPUTING PROBABILITIES USING TABLE A‐2**

- 1. Draw a bell-shaped curve corresponding to the area you are trying to find. Label the *z* score(s).
- 2. Look up the *z* score(s) in Table A-2.
- 3. Perform any necessary subtractions.

### **FINDING THE AREA BETWEEN TWO** *z* **SCORES**

To find  $P(a < z < b)$ , the area between  $a$  and  $b$ :

- 1. Find the cumulative area less than  $a$ ; that is, find  $P(z < a)$ .
- 2. Find the cumulative area less than  $b$ ; that is, find  $P(z < b)$ .
- 3. The area between  $a$  and  $b$  is  $P(a < z < b) = P(z < b) - P(z < a).$

### **FINDING PROBABILITIES (AREAS) USING THE TI‐83/84**

To find the area between two *z* scores, press **2nd VARS** (for **DIST**) and select **2:normalcdf(**. Then enter the two *z* scores separated by a comma.

To find the area between -1.33 and 0.95, your calculator display should look like:

**normalcdf(**−**1.33,0.95)**

### **FINDING PROBABILITIES (AREAS) USING THE TI‐84 NEW OS**

To find the area between two *z* scores, press **2nd VARS** (for **DIST**) and select **2:normalcdf(**. Then enter the two *z* scores separated by a comma.

To find the area between −1.33 and 0.95, your calculator display should look like:

normalcdf  $lower: 1.33$  $upper: 0.95$  $\mu:0$  $\sigma:1$ Paste

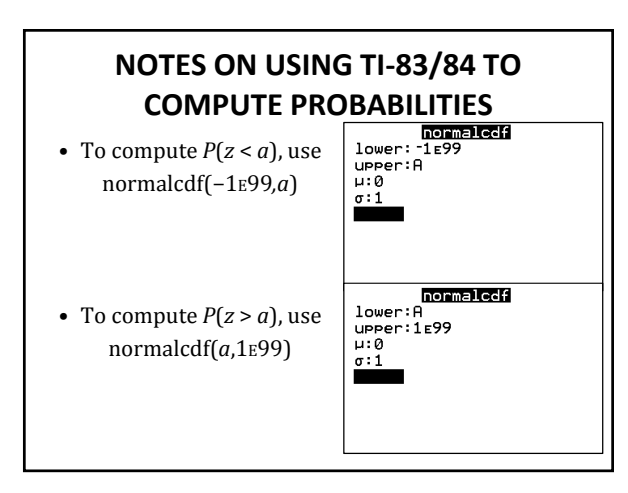

#### **PROCEDURE FOR FINDING A** *z* **SCORE FROM A KNOWN AREA USING TABLE A‐2**

- 1. Draw a bell-shaped curve and identify the region that corresponds to the given probability. If that region is not a cumulative region from the left, work instead with a known region that is cumulative from the left.
- 2. Using the cumulative area from the left locate the closest probability in the **body** of Table A-2 and identify the corresponding *z* score.

#### **FINDING A** *z* **SCORE CORRESPONDING TO A KNOWN AREA USING THE TI‐83/84**

To find the *z* score corresponding to a known area, press **2nd VARS** (for **DIST**) and select **3:invNorm(** Then enter the total area to the left of the value.

To find the *z* score corresponding to 0.6554, a cumulative area to the left, your calculator display should look like:

**invNorm(.6554)**

## **FINDING A** *z* **SCORE FROM AN AREA ON TI‐84 NEW OS**

To find the *z* score corresponding to a known area, press **2nd VARS** (for **DIST**) and select **3:invNorm(**. Then enter the total area to the left of the value.

To find the *z* score corresponding to 0.6554, a cumulative area to the left, your calculator display should look like:

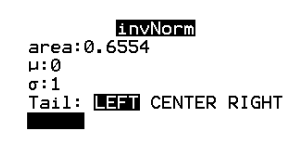

## **CRITICAL VALUES**

For the standard normal distribution, a **critical <u>value</u>** is a *z* score on the border line separating the *z* scores that are *significantly low* or *significantly high*.

<u>NOTATION</u>: The expression  $z_\alpha$  denotes the *z* score with an area of  $\alpha$  to its *right*. ( $\alpha$  is the Greek lower-case letter alpha.)